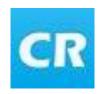

## ClubRunner Mobile

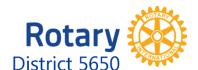

## Access Rotary District Club and Member Information from your smart phone

- Same logon as the District (or Club) website
- All Clubs (with or without ClubRunner subscriptions) can view the Club membership Section for your Club
- Section for the District where you can find information about Clubs in the District and search the members
- Clubs with ClubRunner subscription you can also see your club's events and stories

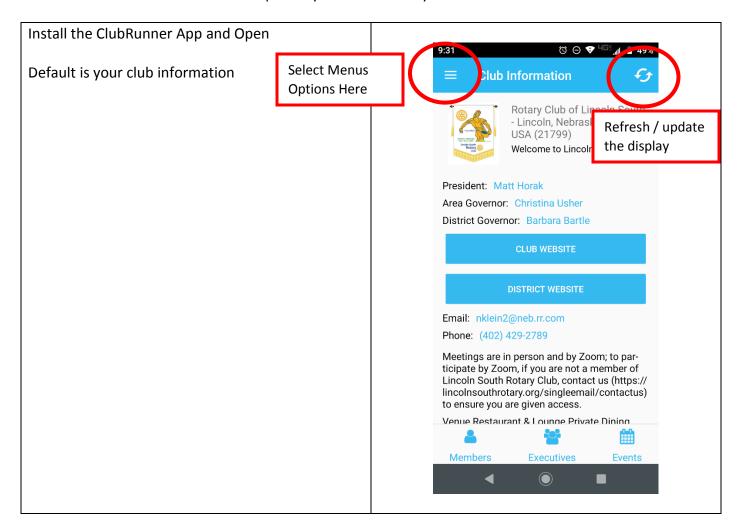

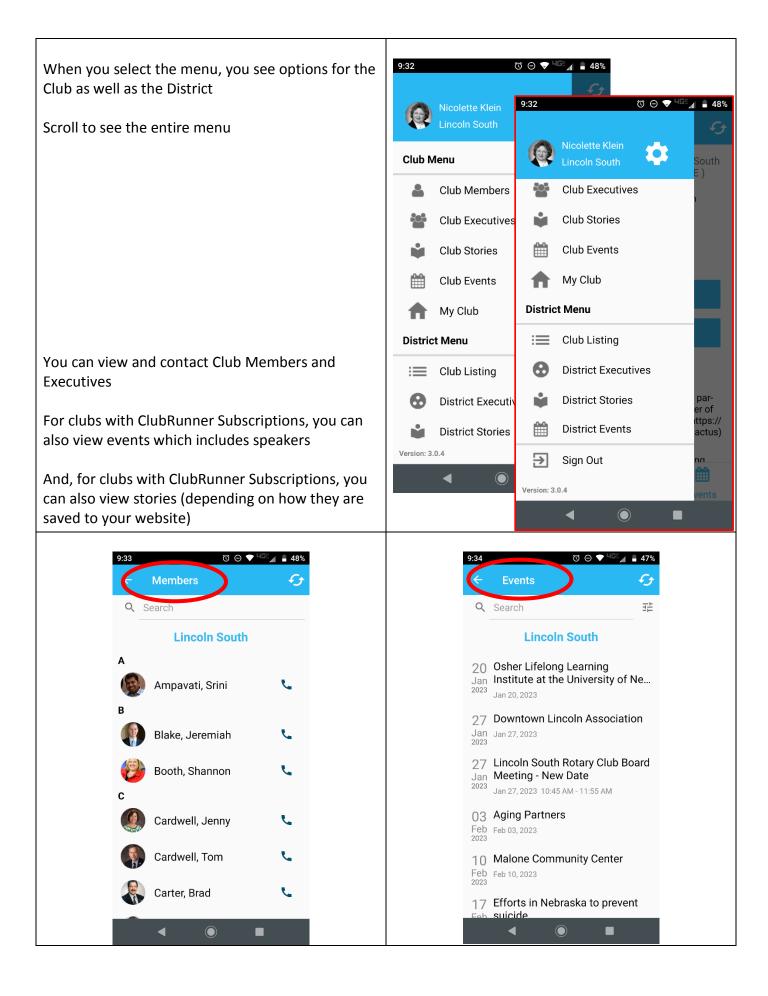

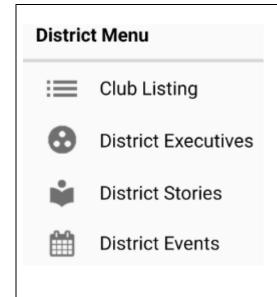

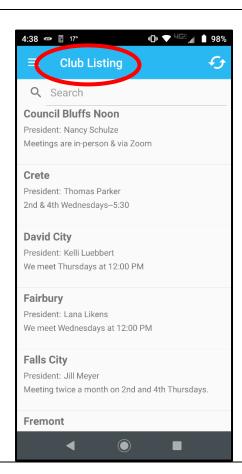

Click on a Club Name

The Club information displays

You can view (and contact) a club Member or Executive from here

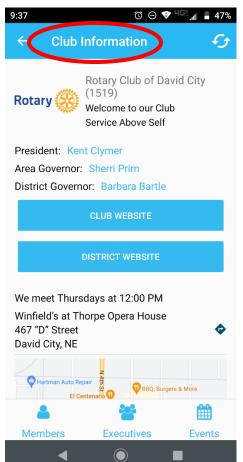

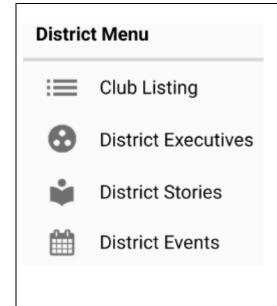

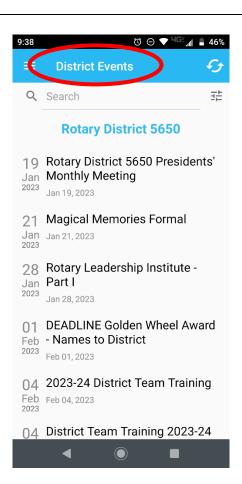

You can search for a specific event

The event information, details and even the registration will display

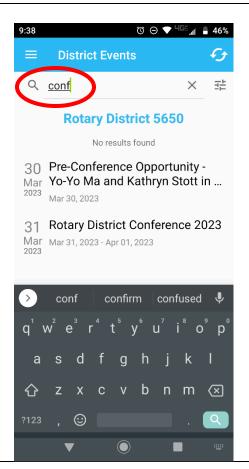